<<Word/Excel 2010 >>

<< Word/Excel 2010

- 13 ISBN 9787030363565
- 10 ISBN 7030363566

出版时间:2013-3

PDF

#### http://www.tushu007.com

#### <<Word/Excel 2010 >>>

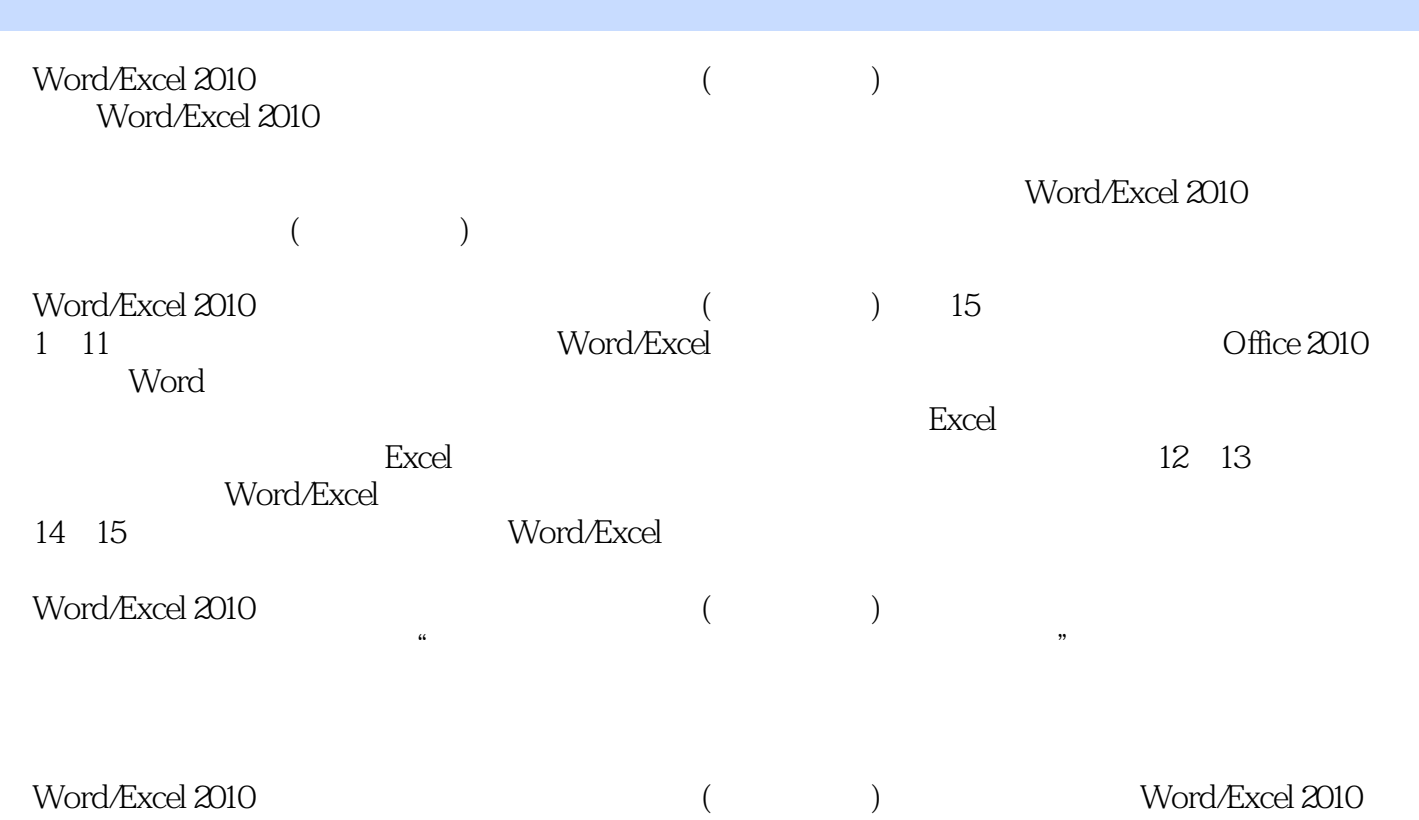

## <<Word/Excel 2010 >>>

 $10$ 

and tushu007.com

#### $<<$ Word/Excel 2010

Chapter 01Office 2010 001 1.1 0ffice 2010 002 1.1.1Word Excel 2010 002 1.1.2Office 2010 003 1.2Office 2010 006 1.2 1Office 2010 006 1.2.2Office 2010 007 1.2.3Office 2010 009 1.3Office 2010 0101.31 0ffice 2010 0101.3.2 Office 011 1.3.3 Office 012 1.3.4 Office 013 1.3.5Office 015 1.36 Office 016 Chapter 02 017 2.1 Word 2010 018 2.1.1Word 2010 018 2.1.2 019 2.2 021 2.21 021 2.2.2插入特殊符号022 2.2.3插入日期和时间023 2.3编辑文档内容024 2.3.1选择文档内容024 2.3.2复制、移  $\alpha$ 52.33 $\alpha$  027 2.3.4 $\alpha$  028 Chapter 03  $03431$   $03531.1$   $03531.2$   $03731.3$   $03731.4$  $03831.5$   $03932$   $040321$   $040322$   $041323$ 042 3.2.4 044 3.3 045 3.3.1 045 3.3.2 047 3.3.3 048 3.3.4 048 3.3.5 049 3.3.6 050 3.4  $051\,34.1$   $051\,34.2$   $052\,34.3$   $053\,34.4$   $053\,34.5$   $054$ Chapter 04  $\text{OS1 4.1} \qquad \text{OS2 4.1.1} \qquad \text{OS2 4.1.2} \qquad \text{OS3 4.1.3}$  $06441.4$   $06641.5$   $0842$   $071421$   $071422$  $073423$   $07343$   $074431$   $074432$ 075 4.3.3 075 4.3.4 076 4.3.5 076 4.3.6 077 Chapter 05  $08251$   $08351.1$   $08351.2$   $08451.3$  $084\,5.1.4$  087 5.1.5 0885.1.6 090 5.1.7 093 5.2  $094\,521$   $095\,522$   $095\,53$   $099\,531$   $099\,532$   $100$ 5.4 101 5.4.1 101 5.4.2 102 5.5 SmartArt 104 5.5.1SmartArt 104 5.5.2 SmartArt 105 5.5.3 SmartArt 106 Chapter 06 1166 1  $11761.1$  1176.1.2 1186.2 1196.2.1  $120622$  1206.2.3  $122624$  1246.2.5  $12863$   $130631$   $130632$   $131633$  $131\,634$   $132\,635$   $133\,64$   $134\,641$ 134 6.4.2 135 Chapter 07 145 7.1 146 7.1.1 146 7.1.2 Word 146 7.1.3 148 7.1.4 150 7.1.5 150 7.2 151 7.2.1 151 7.2.2 152 7.2.3 152 7.3 152 7.3.1 152 7.3.2 154 7.4 157 7.4.1 157 7.4.2 158  $7.43$  1597.44 1597.5 160 7.5.1 160 7.5.2 te 162 7.5.3 163 7.5.4 164 Chapter 08Excel 173 8.1Excel 2010的工作界面和基本概念174 8.1.1Excel 2010的工作界面174 8.1.2Excel中的基本概念175 8.2管理  $175821$   $176822$   $177823$   $178824$ 180 8.3 180 8.3.1 181 8.3.2 181 8.3.3 182  $834$  185 8.4 and 187 8.4.1 and 187 8.4.2 188 8.4.3 189 8.4.4 190 8.4.5 192 8.4.6 8.5 1968 5.1 1968 5.2 1968 5.2  $1998\,54$   $2008\,55$   $201$  Chapter 09 Excel  $2099.1$   $2109.1.1$   $2109.1.2$   $2109.1.3$   $212$  $9.1.4$  2129.1.5 2149.2 215 9.215 9.215 9.215 9.2.2 215 9.2.3 216 9.2.4 216 9.3 218 9.3.1 218 9.3.2  $2189.33$  "  $2199.4$   $2209.41$   $2209.42$  $2279.43$   $2289.5$   $2319.51$   $2319.52$   $239.53$ 234 9.5.4 234 Chapter 10 Excel 244 10.1 245 10.1.1

# <<Word/Excel 2010

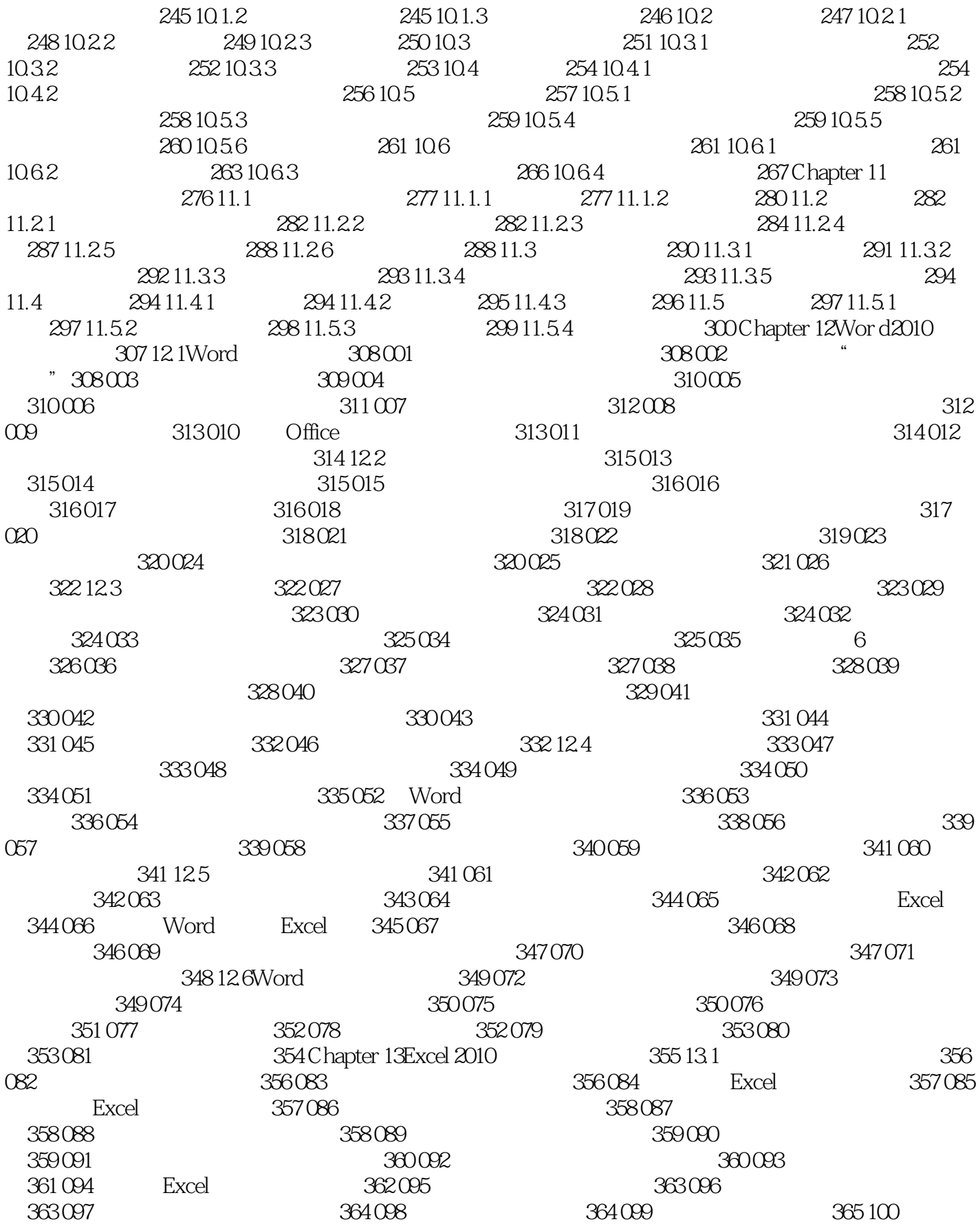

# <<Word/Excel 2010

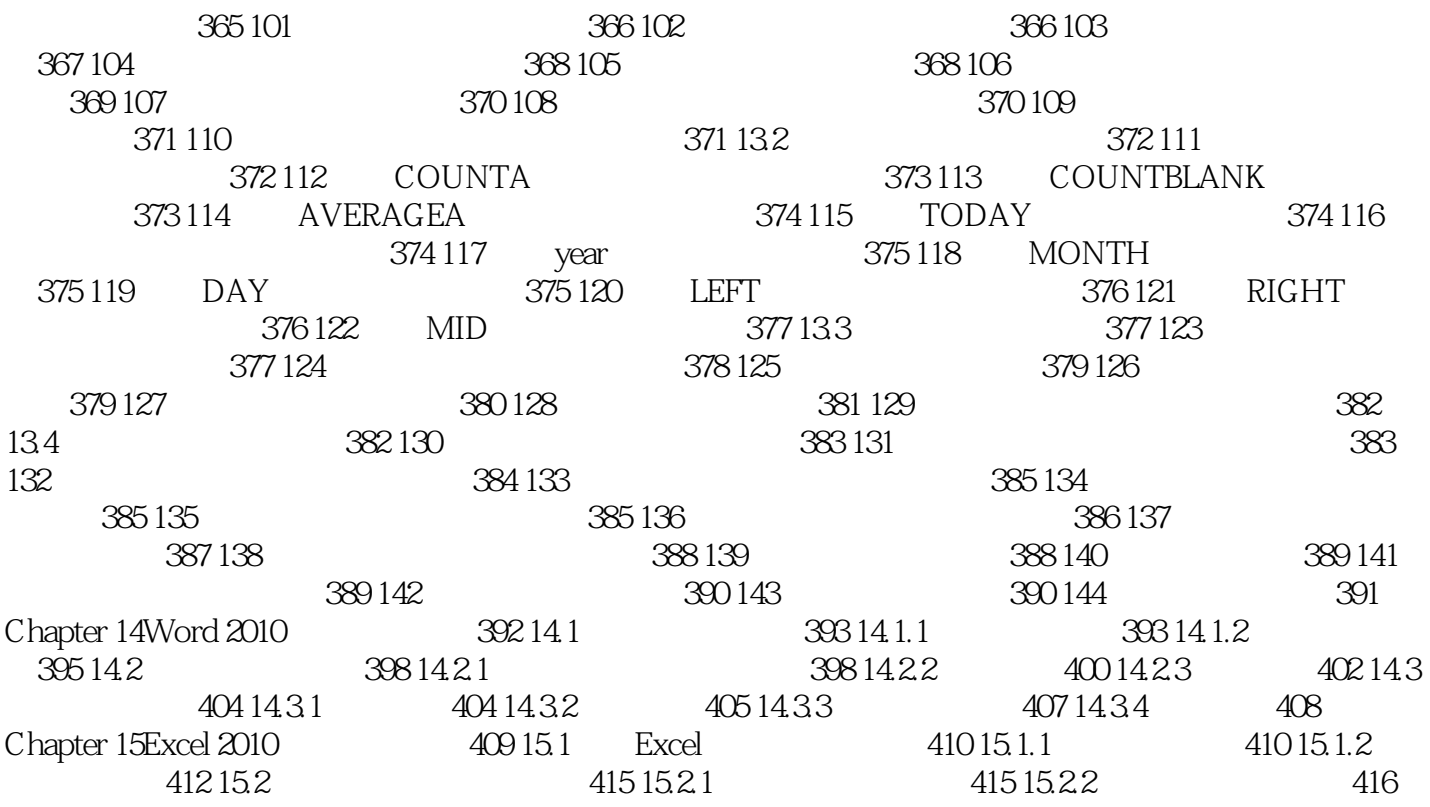

## <<Word/Excel 2010 >>>

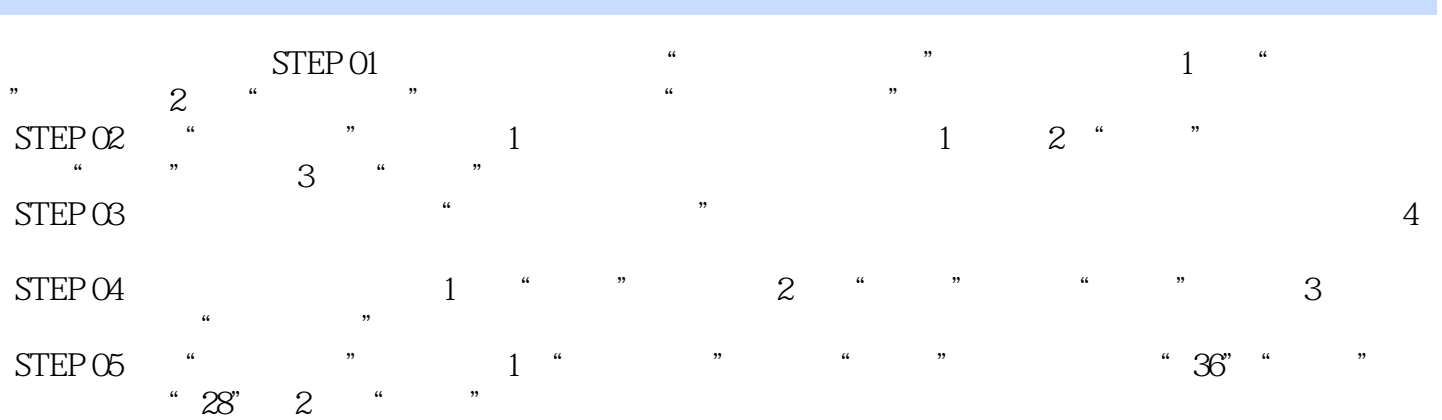

## <<Word/Excel 2010

Word/Excel 2010 ( )

,  $\omega$ 

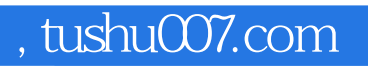

#### <<Word/Excel 2010 >>>

本站所提供下载的PDF图书仅提供预览和简介,请支持正版图书。

更多资源请访问:http://www.tushu007.com